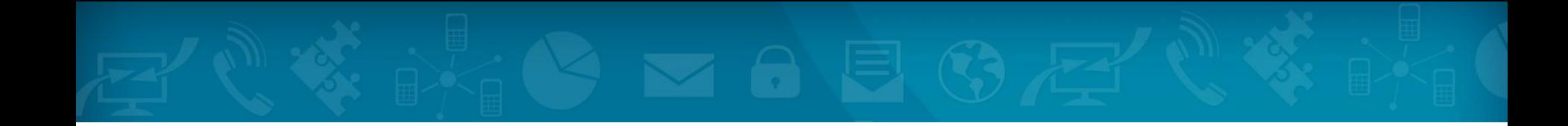

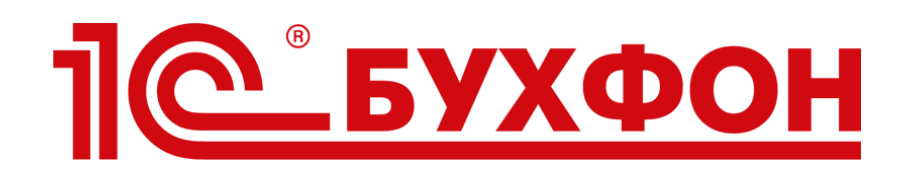

# Технологическая основа **регулярного сервиса**

Как внедрить в ИТС Международный?

*Чернышов Алексей*

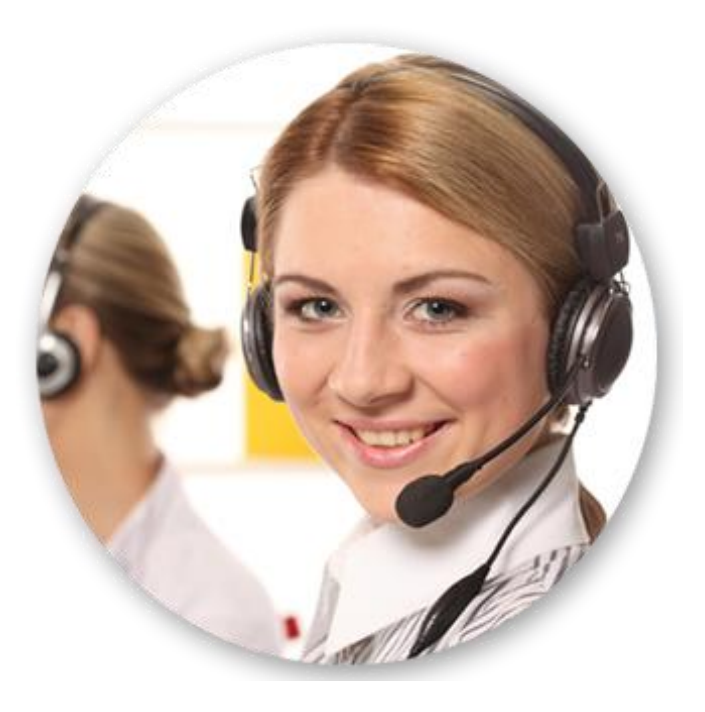

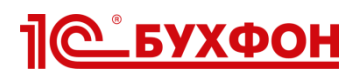

## **Что это такое?**

Технология, не сервис Наполнение определяет Партнер

# **Базовые функции**

Чат Удаленный доступ История и статистика Маршрутизация Система уведомлений Общение голосом

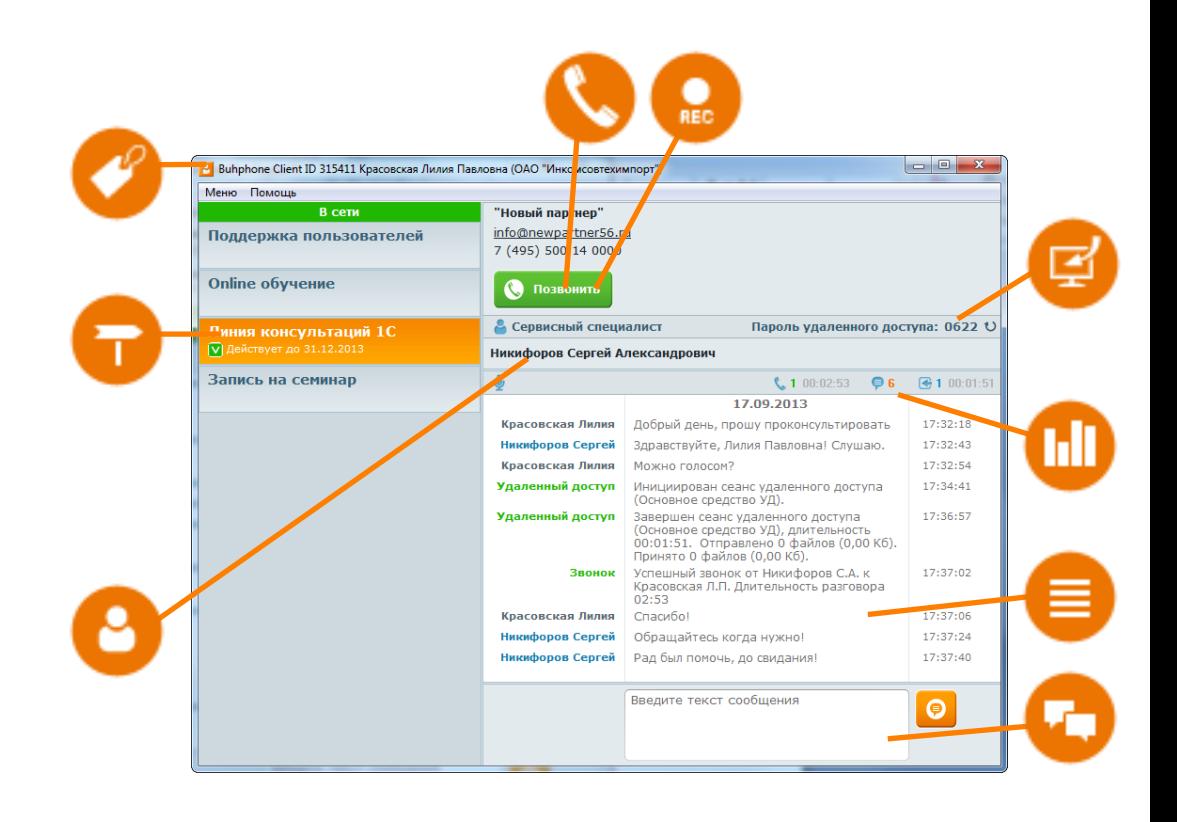

## **Что дает клиенту?**

- Мгновенное соединение со специалистом Партнера
- Делает доступ к услугам Партнера непрерывным
- Достаточный набор функций для дистанционной поддержки
- Общение с коллегами по работе

# **IC BYXOOH**

# **Что получает Партнер, применяющий 1С-Бухфон?**

Канал для непрерывной, мгновенной связи с клиентами Маркетинговый инструмент

# **Выгоды для Партнера**

#### Снижение отвалов клиентов

Система уведомлений - гарантированная реакция на все пропущенные обращения пользователей

Прозрачная статистика для обоснования взаиморасчетов

#### Экономия ресурсов

Снижение времени на прием и маршрутизацию обращений

Инструменты для дистанционной работы (УД, телефония)

## **Аккаунты 1С-Бухфон и договор ИТС**

Доступ Пользователя 1С к услугам Партнера и другим функциям 1С-Бухфон будет возможен только при наличии действующего договора ИТС

Автоматическое отключение и включение доступа

Содействие в продвижении ИТС

Блокированные аккаунты не тарифицируются!

# <u> ПС БУХФОН</u>

## **Тестирование 1С-Бухфон в странах СНГ**

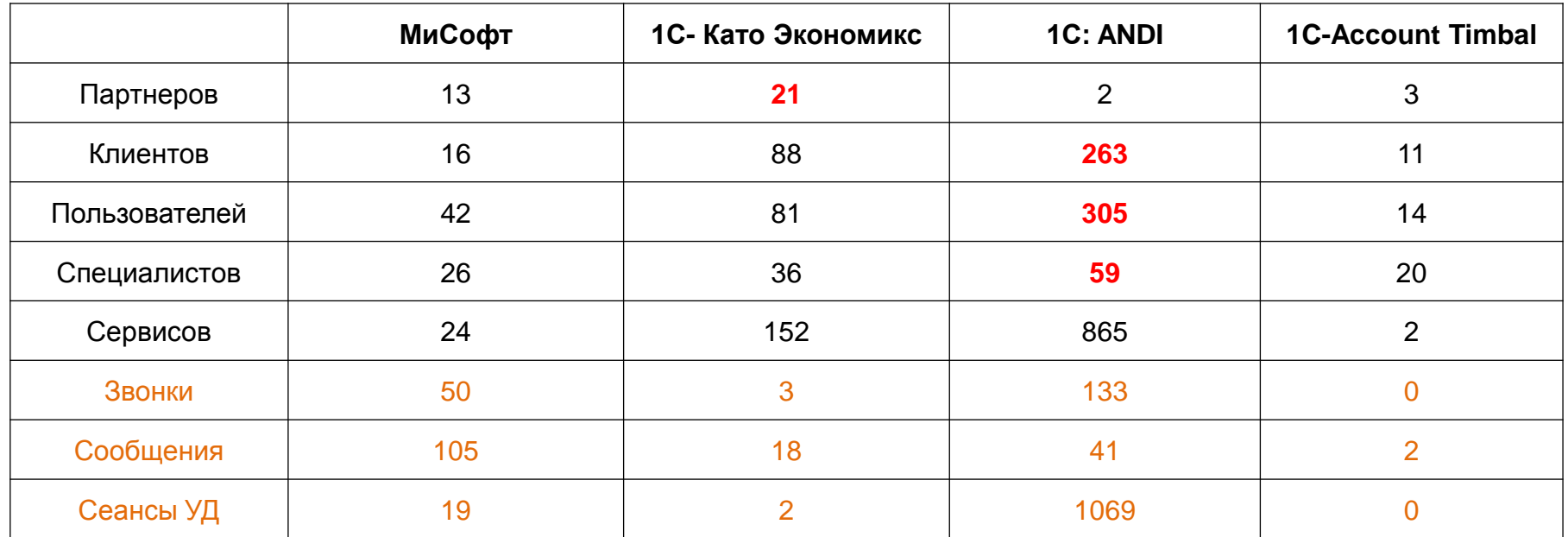

### **Отзывы Партнеров**

Технология хорошая и за ней конечно же будущее. Особенно для нас: клиенториентированные услуги...

Нарекания по настройке, качеству связи, удобству использования гарнитур.

Нравится возможность контроля работы связки сотрудник-клиент (очень привлекательны отчеты).

Нам интересна технология обслуживания предложенная Бхфоном, и будем рады если данный сервис, будет включен в ИТС международный

Мы против включения в ИТС. С нашей точки зрения - это навязывание лишних затрат.

Сервис нужный и очень полезный.

Не будут использовать 1С-Бухфон пока не будет хотя бы Английского интерфейса

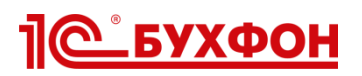

#### **Новые возможности в 1С-Бухфон**

# **Сервисы Вендоров**

Возможность подключать пользователям услуги Вендоров Обращения пользователей направляются специалистам Вендора

#### Возможности для Партнера

Взаимный контроль Партнер-Вендор Двухуровневая система поддержки Расширение линейки предложений клиентам Статистика всех коммуникаций

# **Кто может быть Вендором?**

Разработчики программного обеспечения Центры поддержки (линии консультаций) Дистанционное обучение

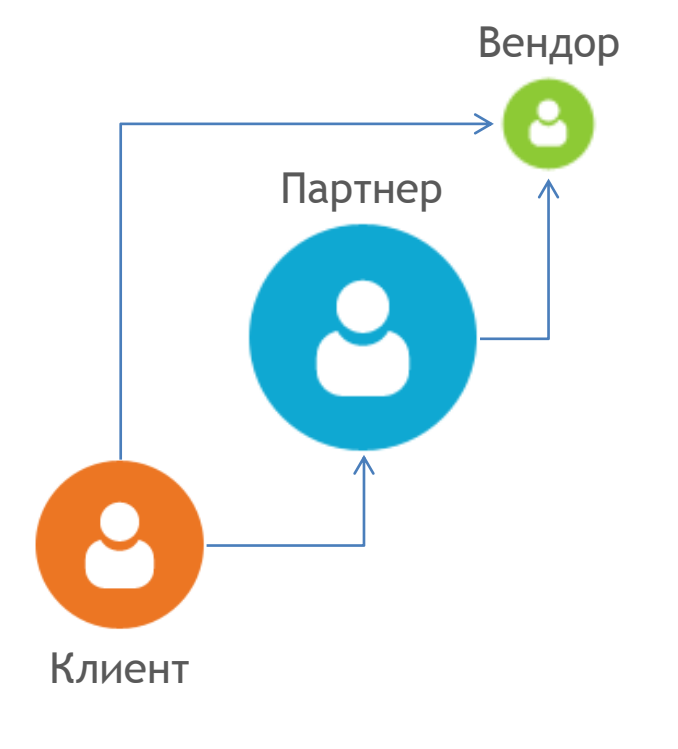

### **Демонстрация работы на вернисаже**

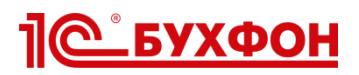

#### **Новые возможности в 1С-Бухфон**

# **Online монитор**

Уникальный инструмент для работы служб техподдержки, руководителей сервисных подразделений, отдела продаж, служб контроля качества

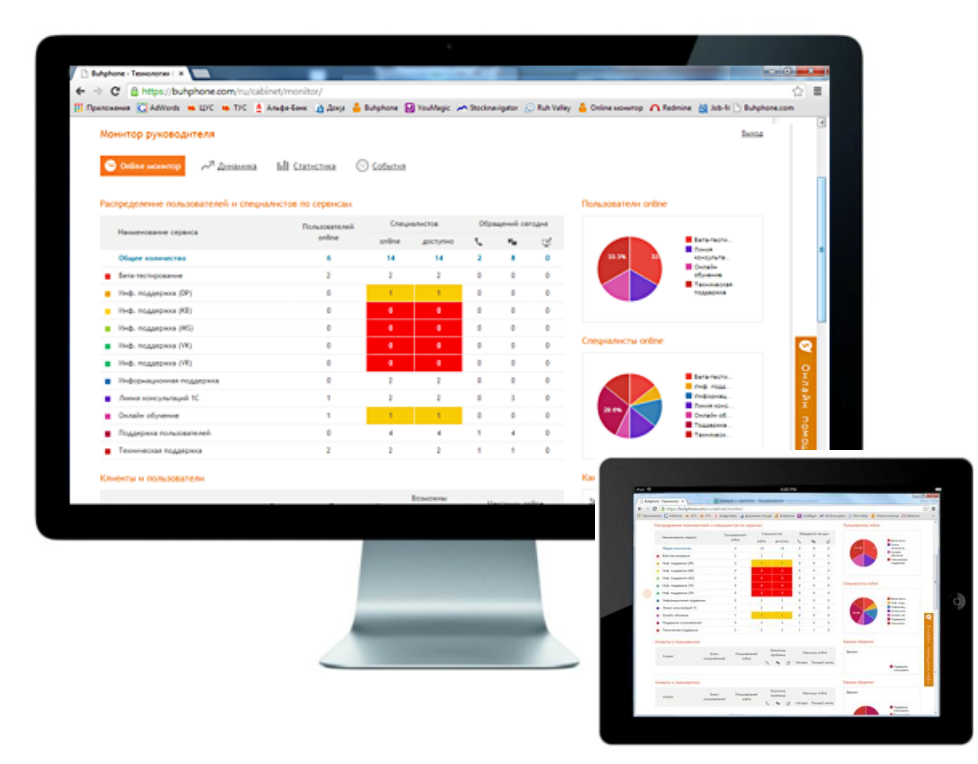

#### Возможности для Партнера

Отслеживание доступности клиентов Мониторинг технических проблем Контроль доступности специалистов Календарь истечения договоров ИТС Календарь дней рождений Online статистика коммуникаций

Условия предоставления

**БЕСПЛАТНО** до 30.09.2014г.

# **Демонстрация работы на вернисаже**

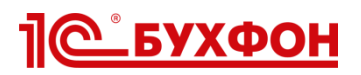

# **Планы 1С-Бухфон**

### **Кнопка запуска в локализованных типовых конфигурациях**

Встроенная кнопка не будет приводить к снятию с поддержки

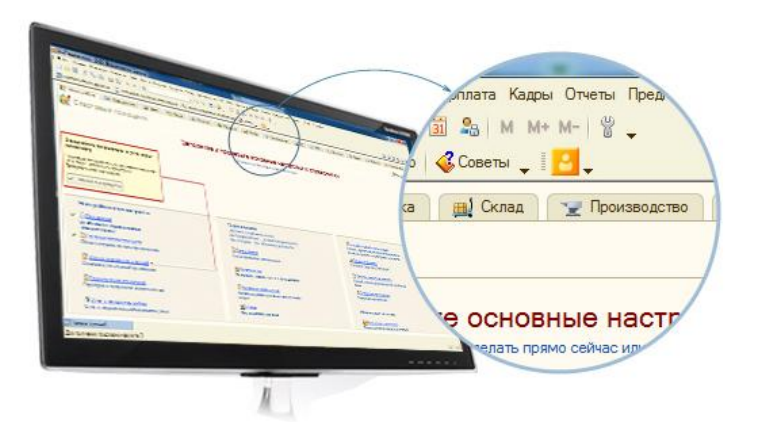

#### Что это даст?

Снижение усилий по продвижению 1С-Бухфон Поддержка пользователя прямо из 1С

#### **Интеграция с аппаратным телефоном**

Полная имитация аппаратного телефона и реагирование программы на действия пользователя

#### Что это даст?

Преодоление «привычки» звонить по телефону Более частое пользование программой Доходы от продаж аппаратов и работ по настройке Yealink P4K

# <u> 1 С БУХФОН</u>

# **Тарифы**

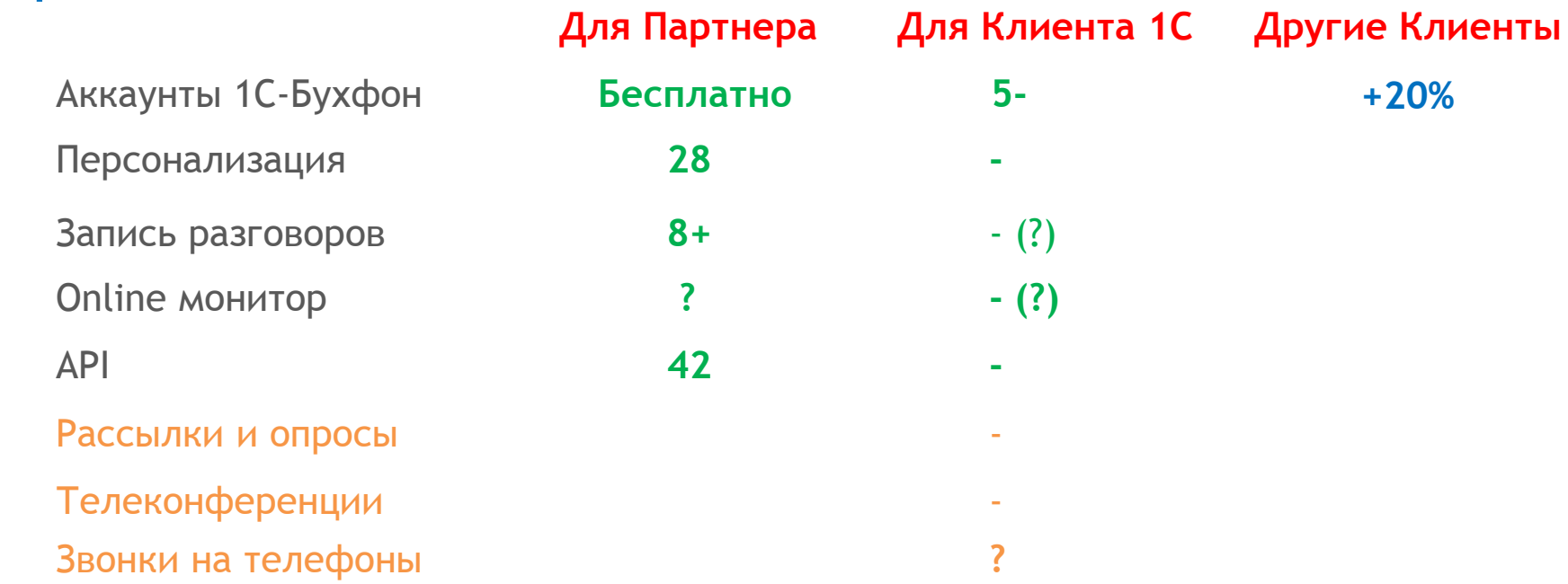

### **Включение в ИТС ПРОФ** (Россия, Украина, Казахстан)

2 аккаунта включены в состав договора ИТС ПРОФ (таких аккаунтов 87%) Интеграция с БД ИТС, ежедневный обмен данными Отчеты по подключенным аккаунтам и активности Партнеров

# **IC BYXOOH**

#### **Поддержка языков и национальных символов**

### **Какая проблема?**

1С-Бухфон проектировался в 2011 году как моно-язычный продукт Дизайн не предполагает поддержку языков

### **Что делается?**

Отделение внутренних констант от графических элементов Перевод данных в UTF-8/16 Инструментарий для переводчика Новый дизайн программы и личного кабинета Партнера

### **Что сделано?**

Новый сайт **[www.buhphone.com](http://www.buhphone.com/)** с поддержкой языков, геопозиции и валют Регистрация Партнеров через сайт с выбором Дистрибьютора по стране Страница для клиентов и процедура регистрации (пока не опубликовано)

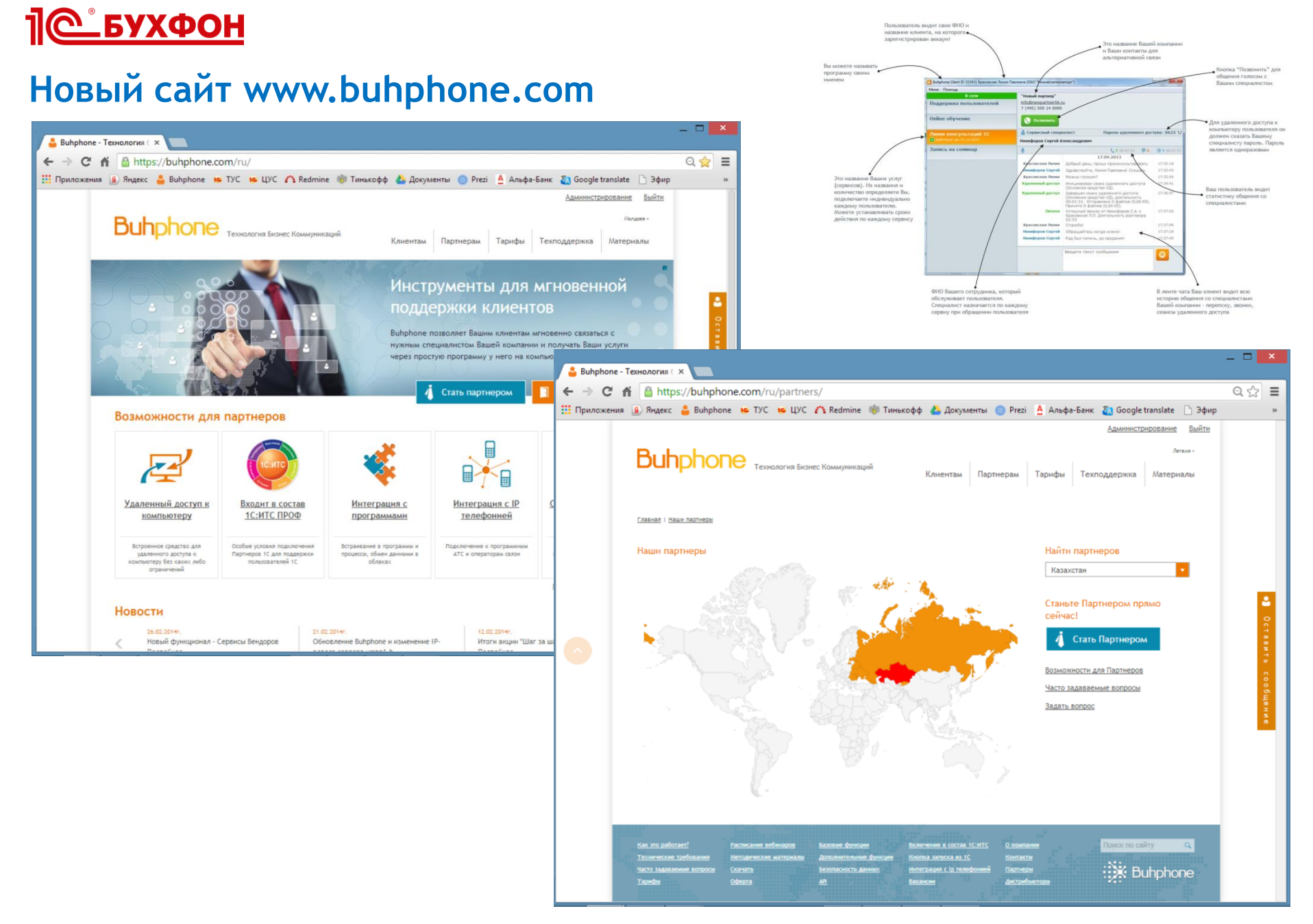

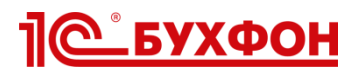

**Спасибо за внимание!**

# **Как включить в ИТС Международный?**

1С-Бухфон готов выполнять операторские функции Техподдержка Партнеров на русском языке 7-17 МСК Методическая поддержка (исходники на Русском языке) Учитываем региональную специфику при проектировании Инфраструктуры

# **Используйте 1С-Бухфон**

**Приходите на вернисаж**